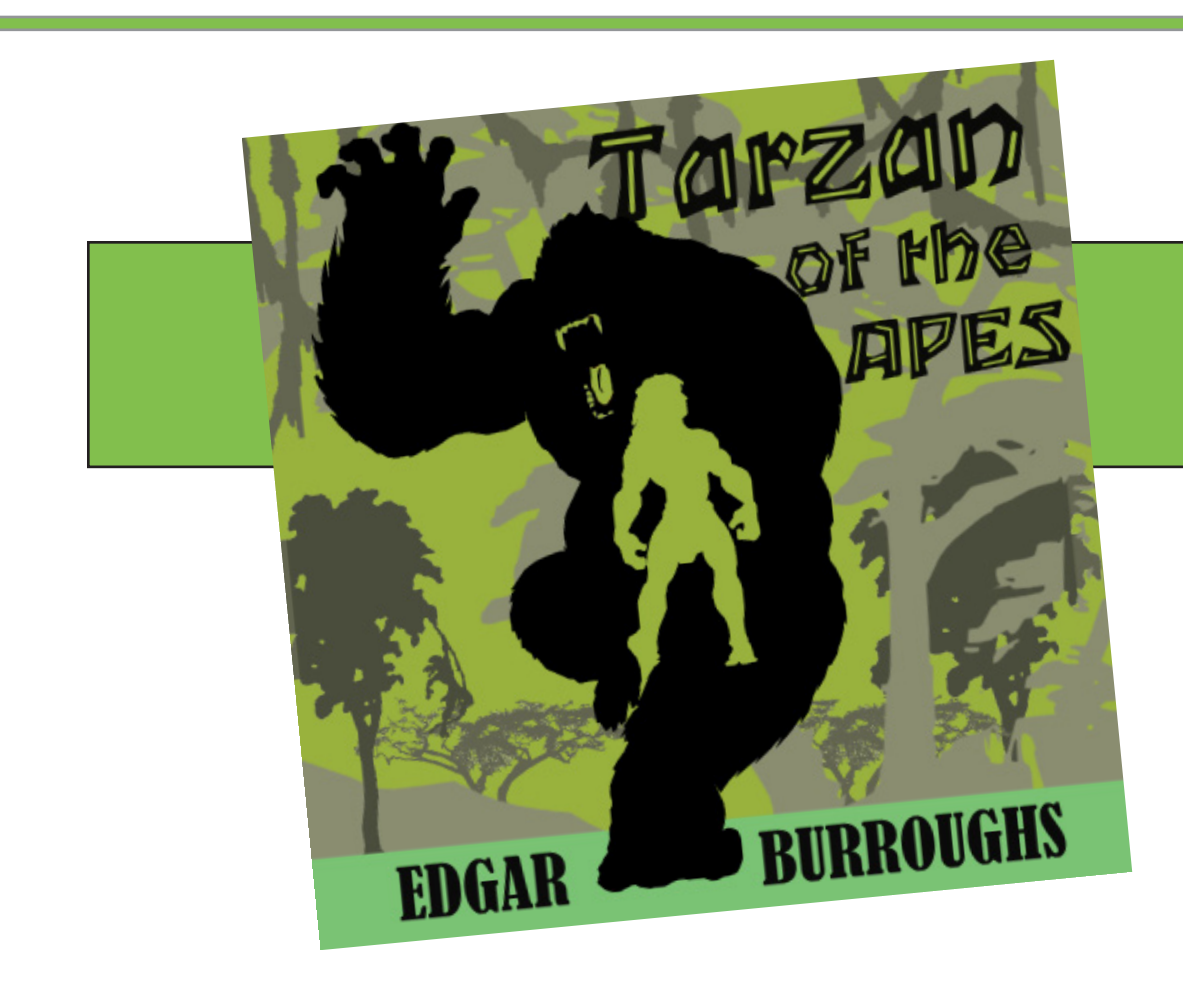

# Tarzan of the Apes

## By Kyle Johnson

Audio Book Design Guide

# Table of Contents

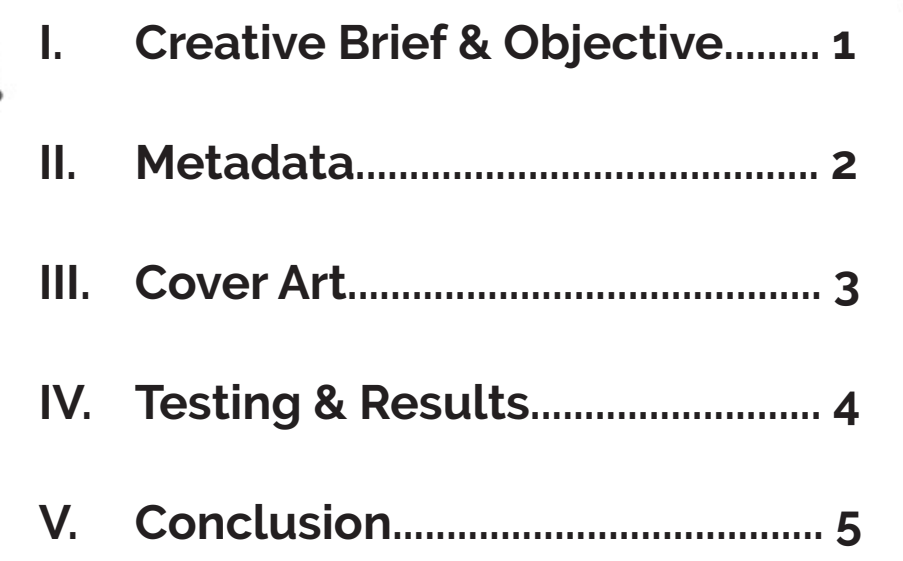

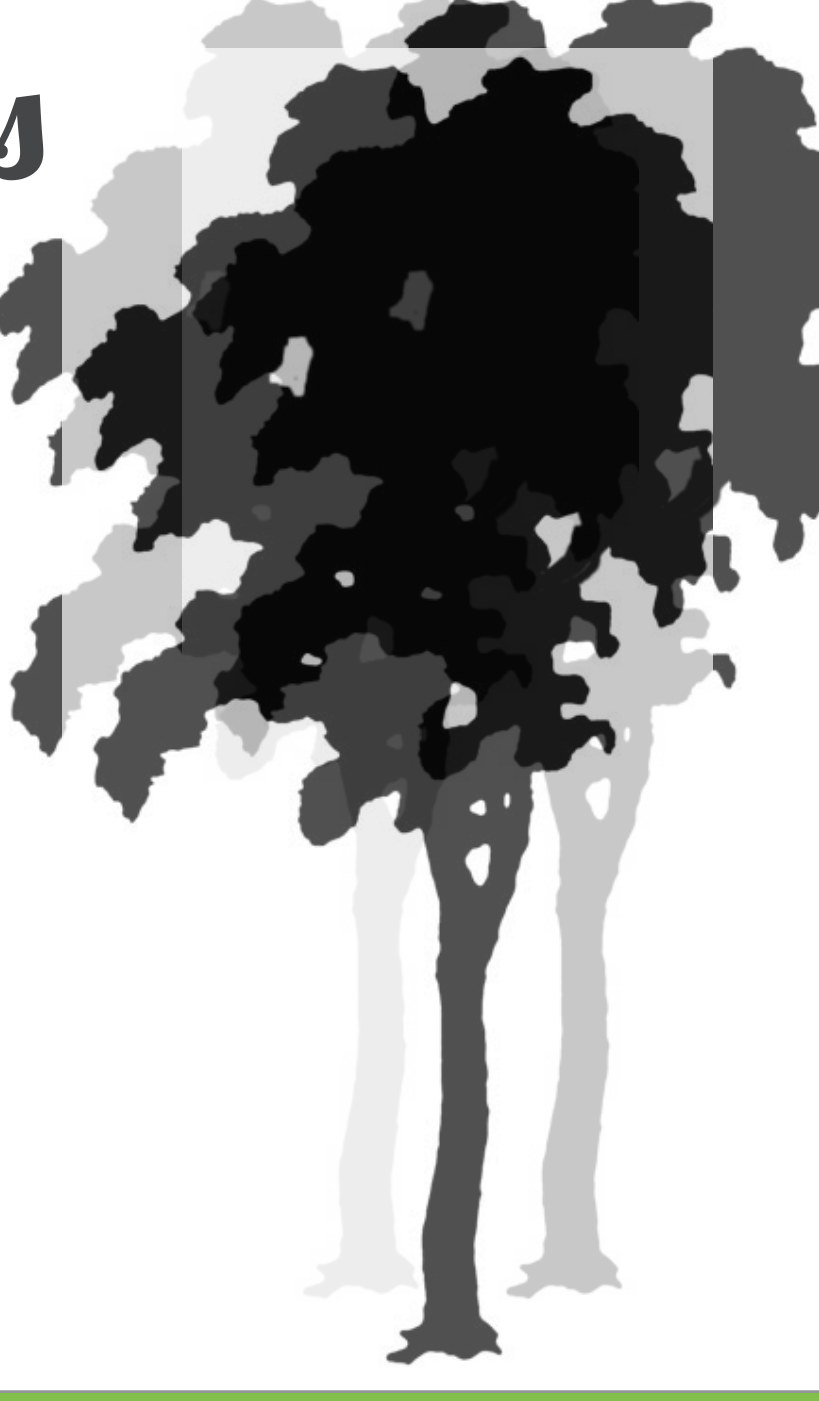

## Creative Brief & Objective

#### **Creative Brief <b>Creative Brief Creative Brief Creative Brief Creative Brief Creative Brief Creative Creative**

The Audio book that I've chosen for this project is from the astounding author, Edgar Rice Borroughs, who writes the thrilling story, "Tarzan of the apes." This is the first book of the Tarzan series and it's no wonder that this has been a classic tale for ages. I personaly am a big fan of this story. There have been movies and TV shows based on this tale, but none of them compare to the real story about how Tarzan came to be. Some day I hope Hollywood will get it right and create the Tarzan story how it is in the book. For now, I will enjoy the wonderful audio book that helps this great tale come to life and bring words to the man called "White ape".

A main reason why I choose this audio book is because I'm such a hug fan, but the audio book needs a proper upgrade. The cover is very outdated and there are no chapters in the audio files. The audio book is one long audio session with no breaks and no chapters. Not only that, but there is nothing in the description about the author and how he was failing in his writing until he wrote, "Tarzan of the apes" which became a major success. Edgar Burroughs' story is an amazing one that everyone should have the chance to read or hear. Thus why I'm excited to take this outdated, no chapters, and missing metadata audio book and bring it back to life!

My game plan is to take the audio book (which I rented from the Orem Library) and take the audio and cut it up into chapters. This will be no easy task, but luckily I have Ben Kingsley as the narrator and listening to his accent can never get old.

Once I've cut the audio into chapters, it's time that I take that old primitive art cover and bring it up to par with the 2000's art. I have a few sketches in mind, one I like very much. It came from ad disney piece where the artist placed young Tarzan's silhouette inside his ape mother's (Kala) silhoutte. I think I will sketch up a silhoutte of a mighty ape and place a strong buff tarzan inside the ape (thus Tarzan of the apes!). My color scheme is going to be a jungle green with a rough font for the title of the book.

With the audio now ready to be placed in chapters and the art cover now looking like a book that you can judge by it's cover, I am now ready to dive into the Metadata and give it an upgrade which includes when the book was created, the author, the narrator, a description of the story, and a background/bio of the author and how he came to write one of the greatest stories ever told, "Tarzan of the apes".

## Metadata

#### **iTunes Metadata**

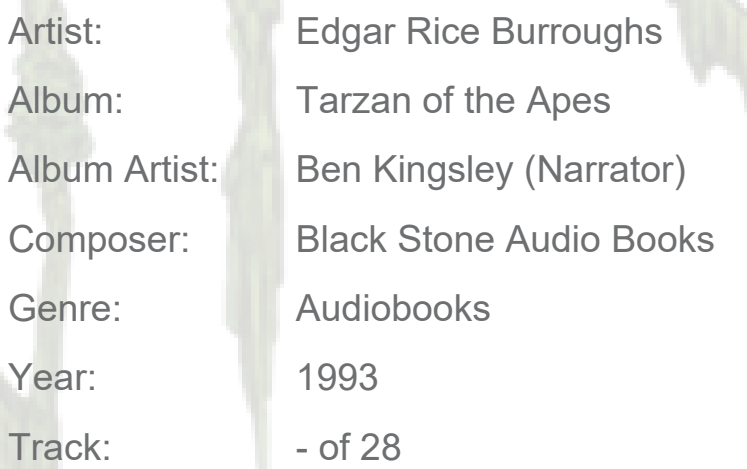

#### Comment:

A man and his wife are left deserted on an island after the crew onboard the ship they are traveling on mutinies. With nothing but some supplies, the couple must find a way to survive in the intense jungle environment with a new baby boy on the way.

#### Author's Bio:

Check out this link to learn all about Edgar Rice Burroughs and how he created one of all time adventure series, Tarzan of the apes! https://www.edgarriceburroughs.com/?page\_id=48

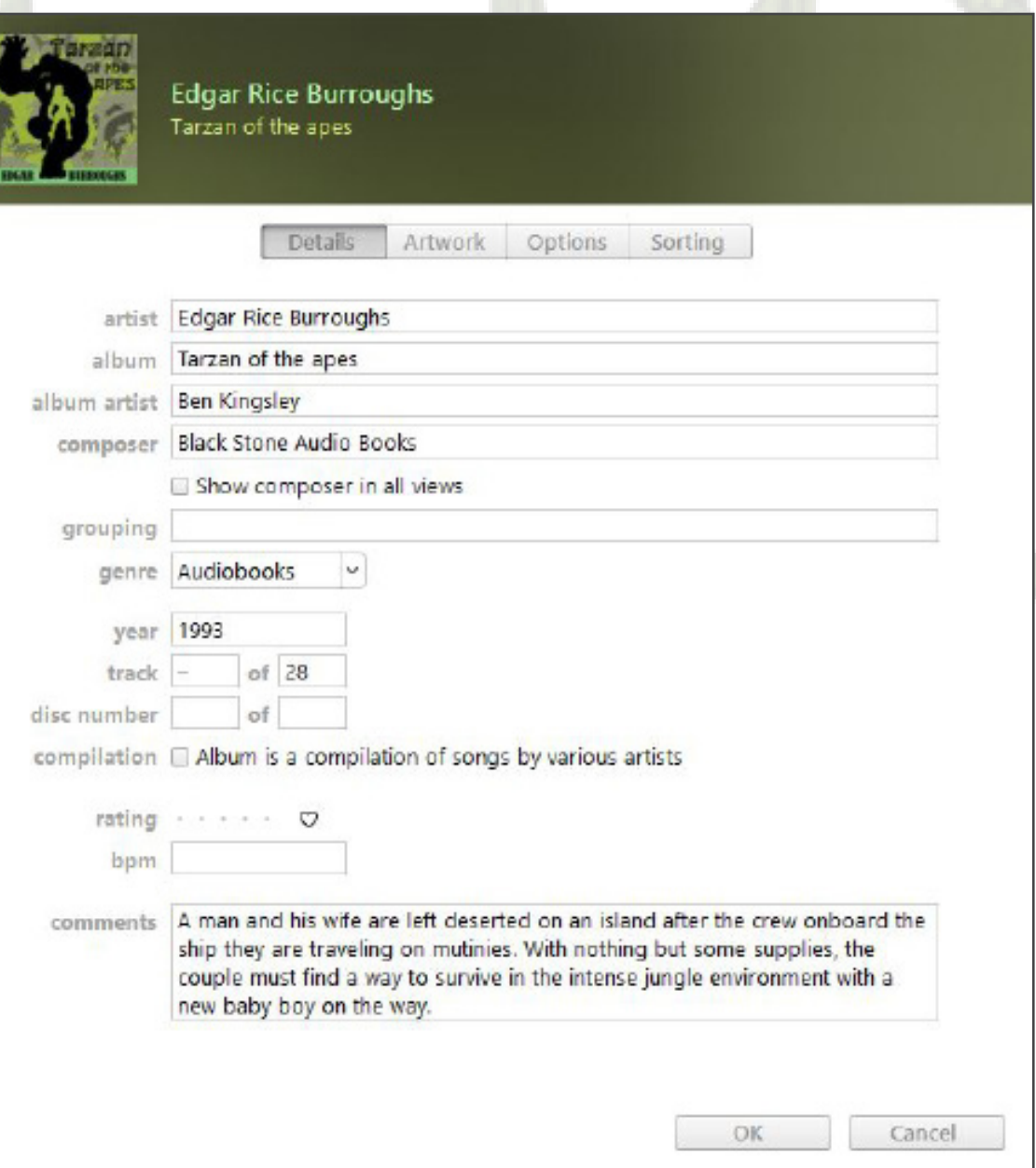

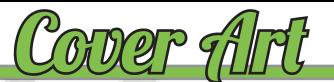

### **Out with the OLD In with the NEW**

This is a cool illustration but it's out of date. What's in right now with audio books are solid color that are flat and simple. This piece of art is from the 90's! It's time to bring it up to the 2,000's.

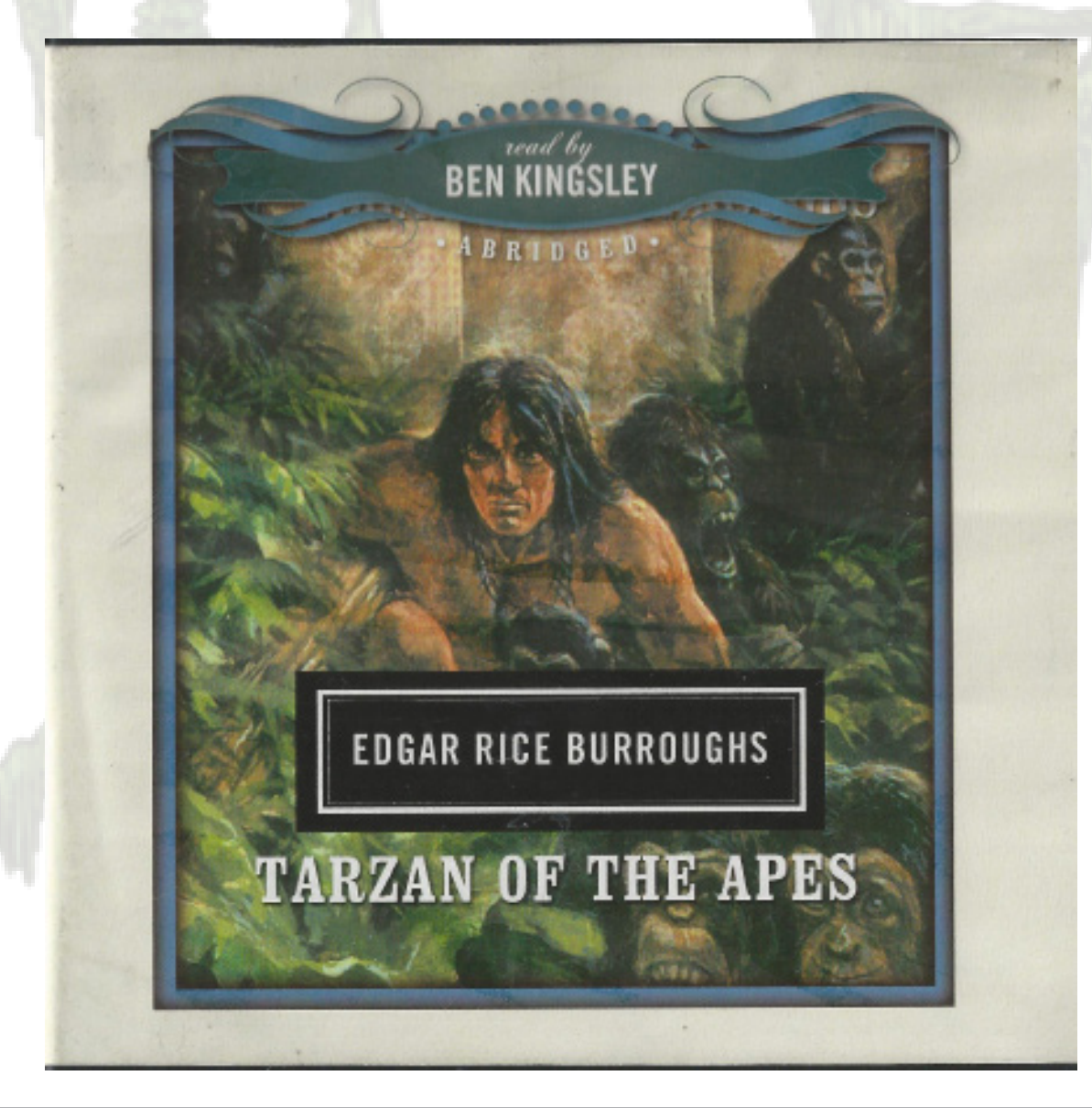

I illustrated a silhouette of an angry ape and placed the mighty buff Tarzan in the center of the ape. This is will bring the audio book up to date where the audience will be judging a book by it's cover.

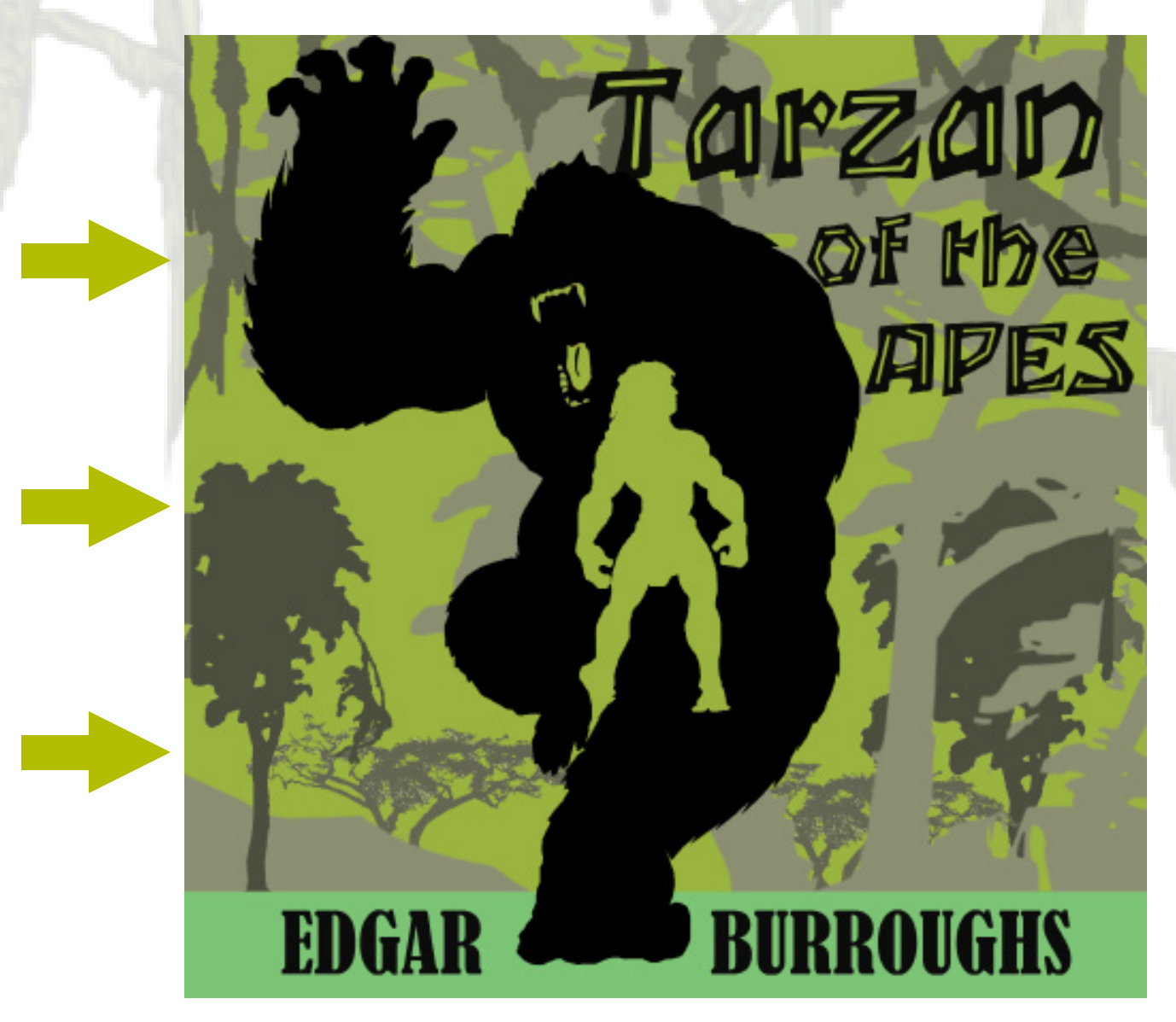

#### **iPhone**

One major change that I wanted to make while creating this new audio book for Tarza change the track number to be chapters in the program. As you can see to the right, was how the audio book first looked. With the first title be named track 01, and it had do with chapters in the book. To make the change, I went through and listened to the while reading the physical book and cut the audio into the proper chapter pieces. Onder I was able to come up with what is shown below after putting it through the audiobook the Mac. Much better for the user in knowing where they're at in the book  $\overline{2}$  while listening and easy to see on the main audio book page  $\bullet$  .

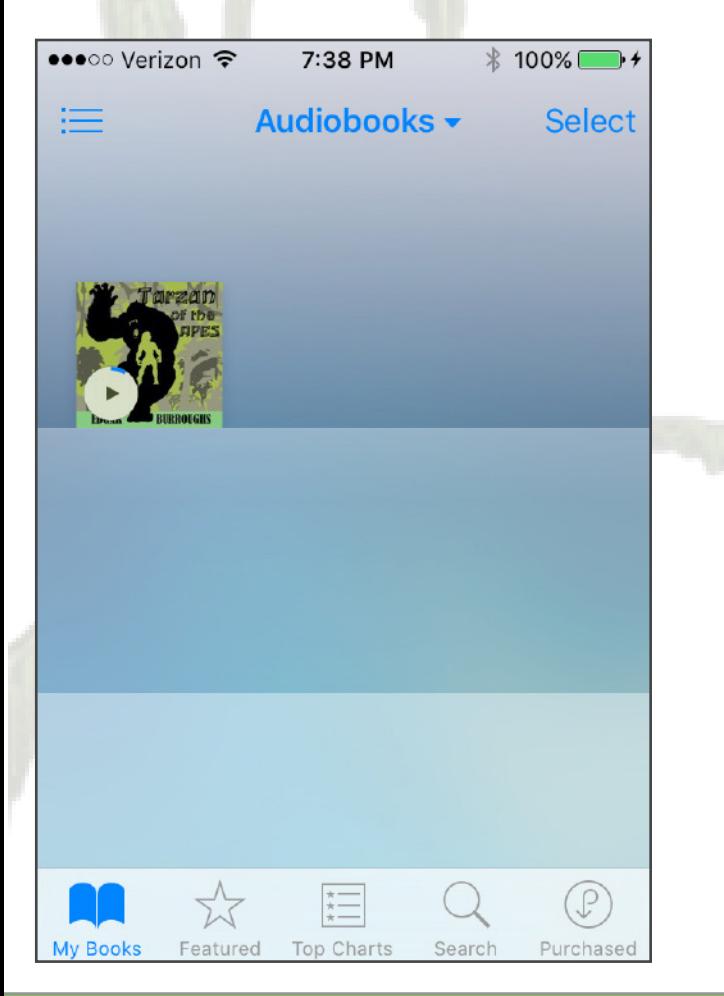

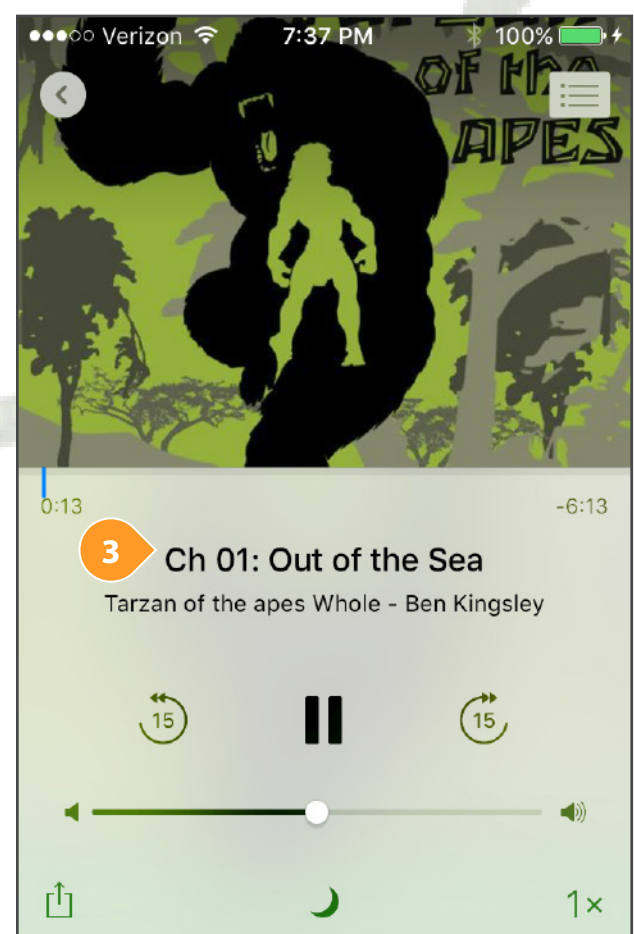

**2**

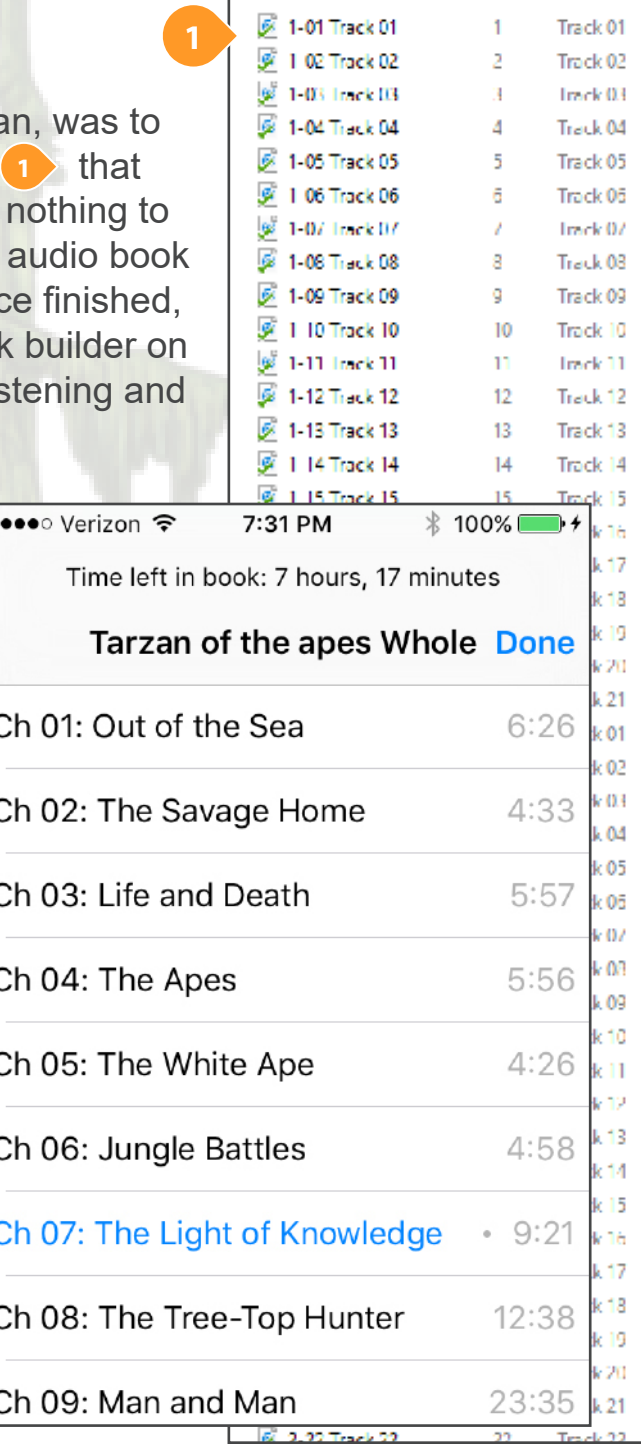

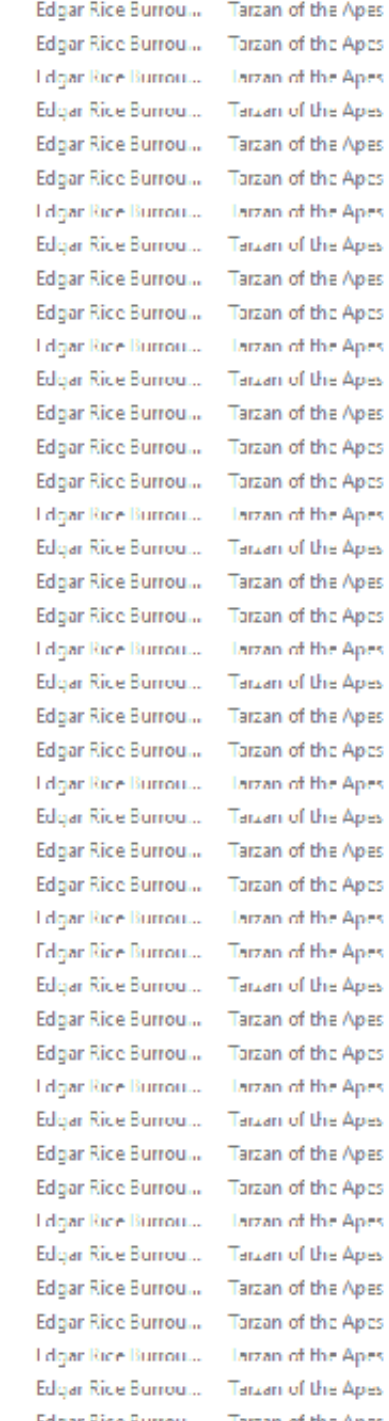

#### **iPad**

Here are the iPad results with the audio book.

As you can see, viewing the chapters are different than from the iPhone. The user can still see what chapter they are on. Up at the top of the iPad screen **1** and are able to easily access the chapter menu (2 ) and move to what chapter they need to go. The art cover for the iPad works great! No pixelation and easy to read. The thumbnail  $\begin{array}{|c|} \hline \textbf{3} & \textbf{words} \textbf{ great} \textbf{ when on the audio book shelf}. \hline \end{array}$ 

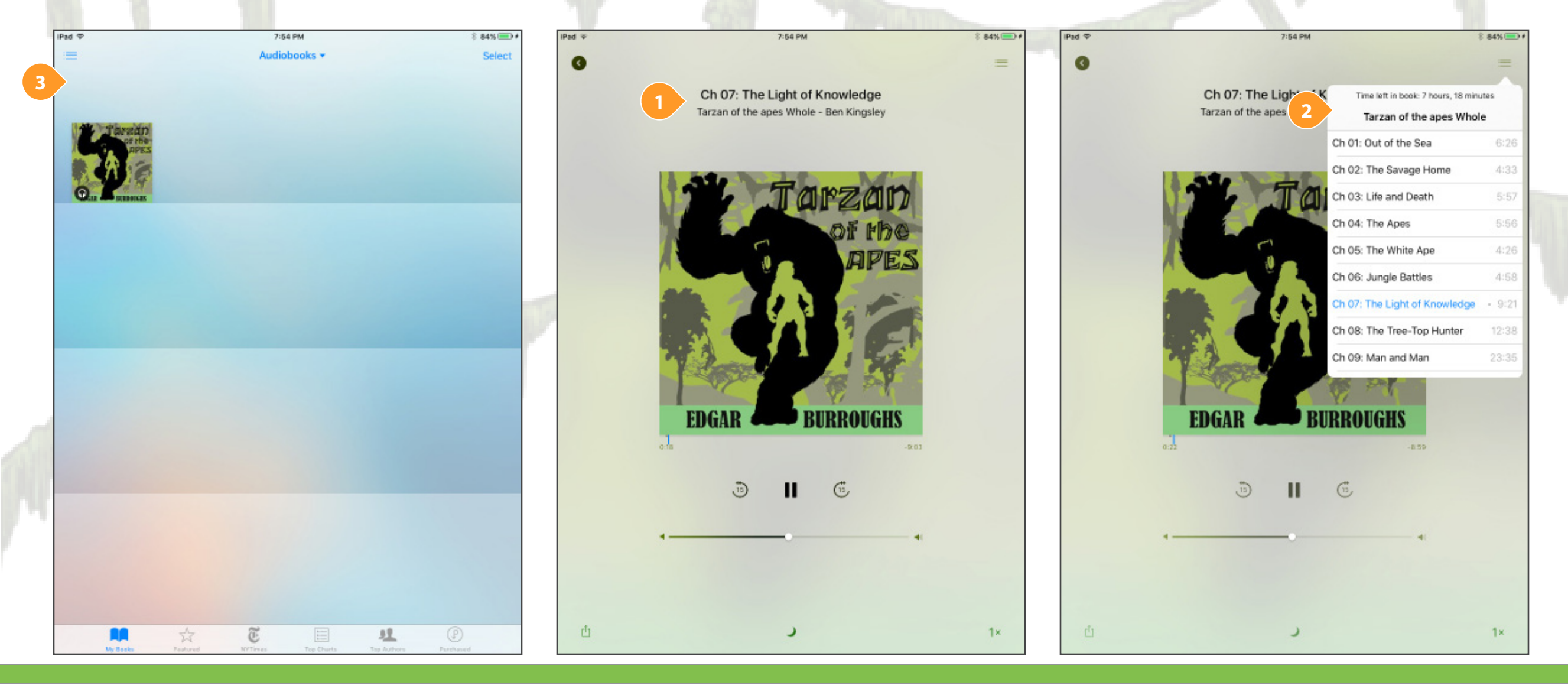

#### **iTunes**

Last but not least, we have the iTunes results. Like the other results you can see that we have the chapter viewer up at the top where the user is able to select to which chapter they wish to go. The art cover works amazing on the itunes program which has a 3,000 by 3,000 pixel for the image. Clicking on 'get more info' will bring up all that the user needs to know about the book and the author. This truly is a work of art!

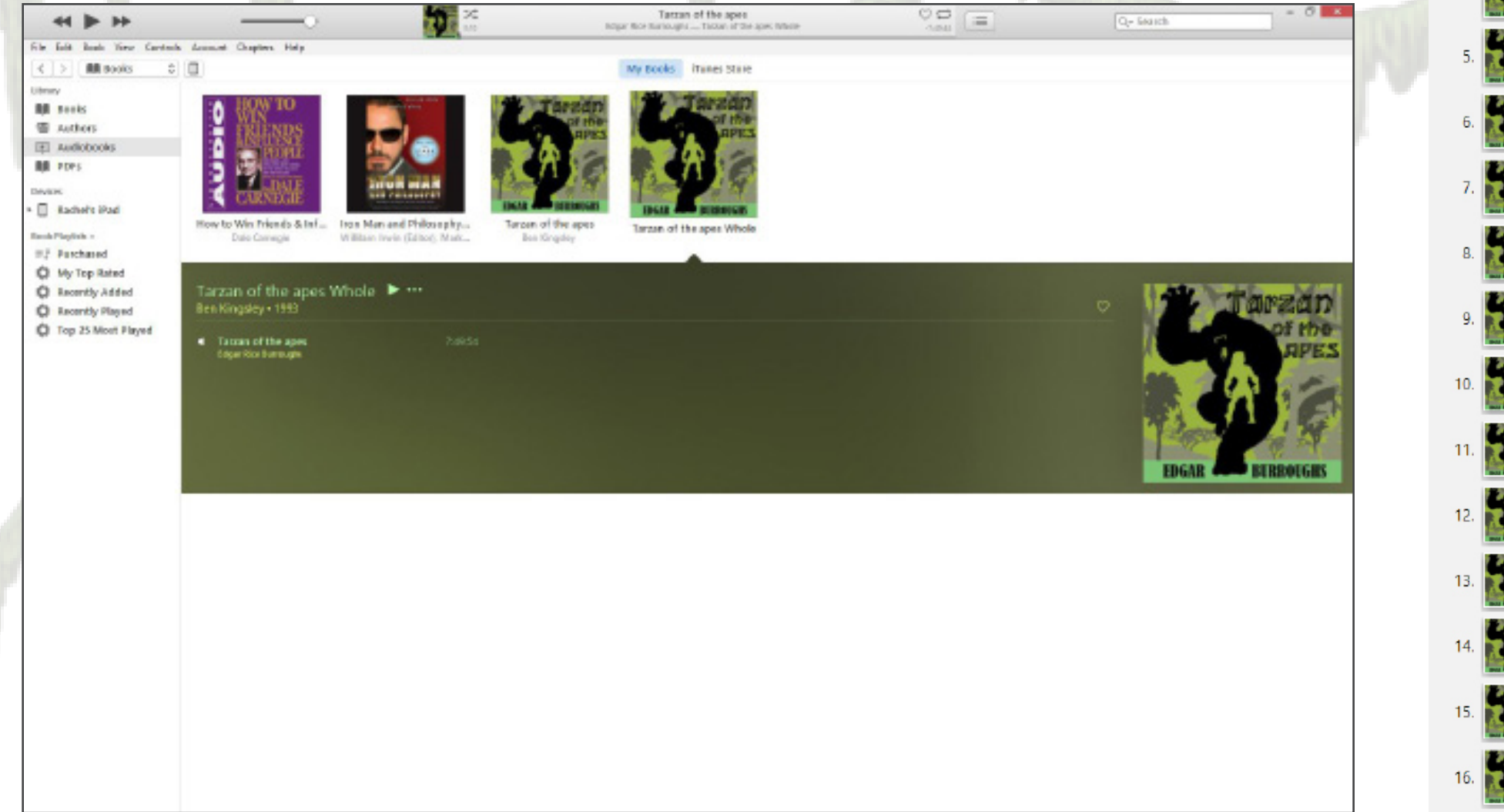

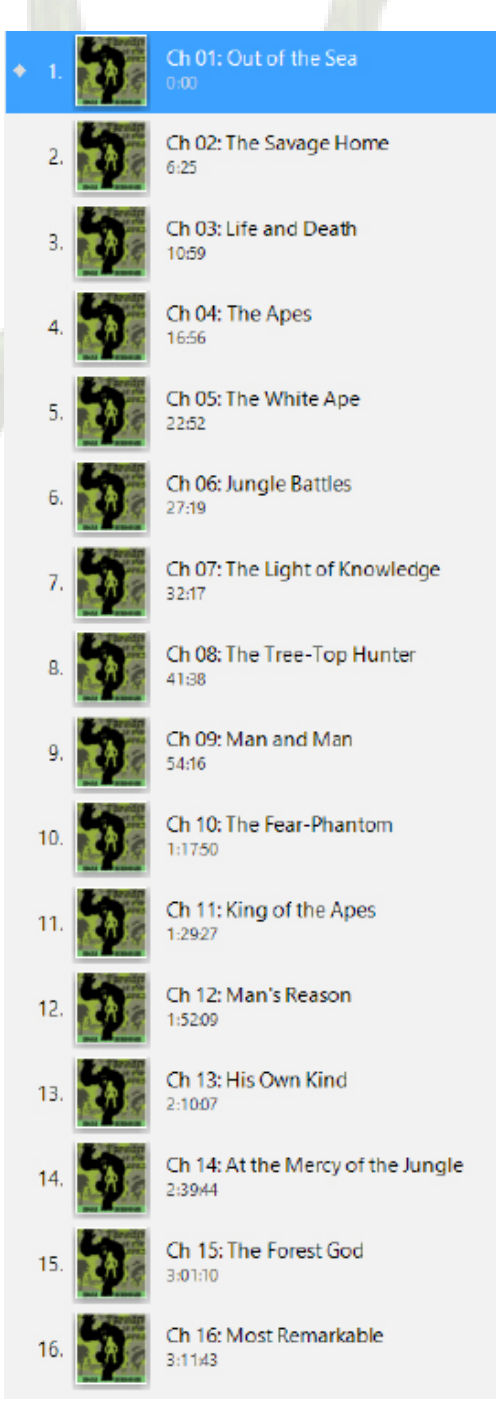

#### **Android**

Oh Android, why are you so different from iphone? The iphone and ipad worked great when it came to using the audiobook but Android was not as happy. Thank fully I was able to finally get it to work where you could see  $\left($ **1** the cover art and  $\left($ **2** author of the book.

Unfortunately I worked and worked and could not get the chapters to work for the android. It was a big unhappy face for me. But the audio worked great and the Meta data shows up great! Performing this test has created a great desire in me to go and buy the new iPhone 7 because of how amazing iPhone is when it comes to showing off music and data.

01 Tarzan of the apes.m...

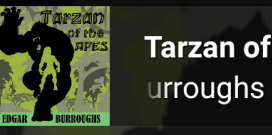

 $\leftarrow$ 

**2**

 $\odot$ 

**Tarzan of the apes** Tarzan of the apes

<sup><sup><sup>●</sup>HGE</sup> 11 69% **■ 6:21 PM**</sup>

### **Google Music 3**

My last test was on Google Play. I have all of my data saved to google drive and a perk with that is that google play can take any music that I have and upload it so that I can listen to it anywhere I go. The audiobook looks good on google play. It shows the content well, with the author and Meta data. I ran into the issue with the chapters like I had with the android. Overall, it looks good!

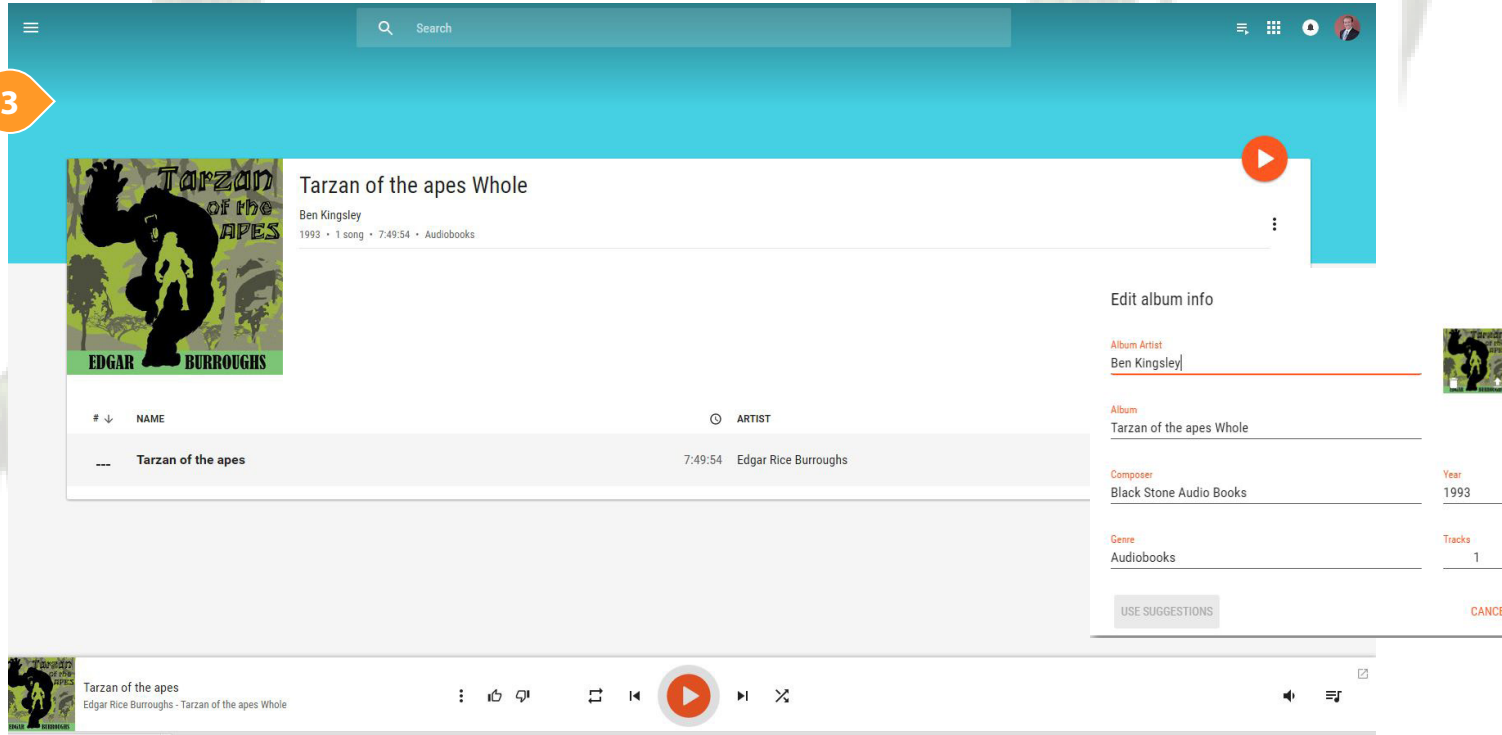

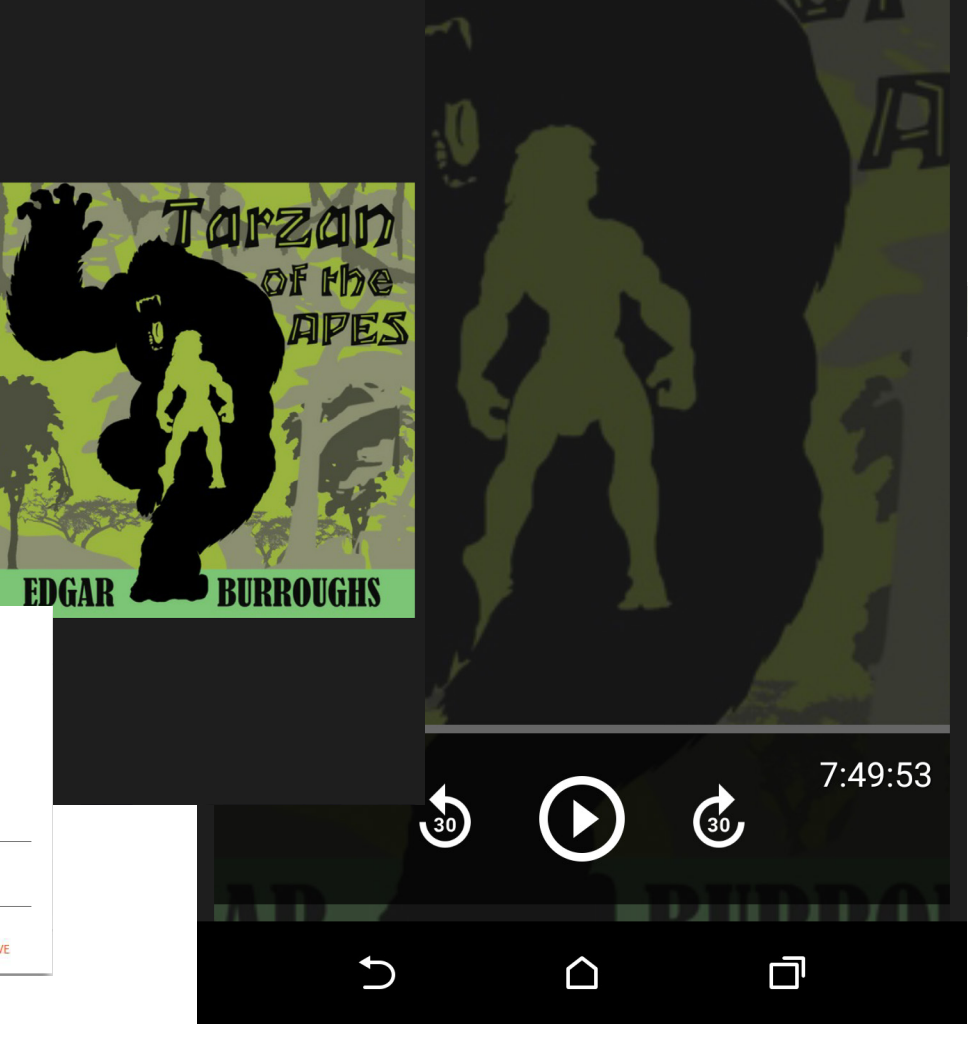

## Complunion

#### **MetaData**

With the old version of the audio book missing a lot of data, it's nice to update the data to include what the book is about, who narrated the book, when the book was published, and a bio about the author and his journey of writting the story of Tarzan.

#### **Cover Art**

Let's admit it, the old cover art was in desperate need of a new cover piece. Not only was it very pixelated, it also had a lot of illustration going on. With recent design being more about clear, simple and flat images, it's nice to have a this new art work for the album cover. The new cover is not pixelated, is up to date with reaching out to the audience's eye and causing a desire for them to listen!

#### **Testing & Results**

After all the update and building in audio book builder, it's nice to finally see the work come together. We were able to see the finished work on the iTunes, iPhone, iPad, Android and Google play. The art work looked great, the thumbnail was easy to view and the chapters made a significant difference when listening to the book.

With many hours and hard work we finally have a finished copy of one of the greatest books ever written,even "Tarzan of the apes".

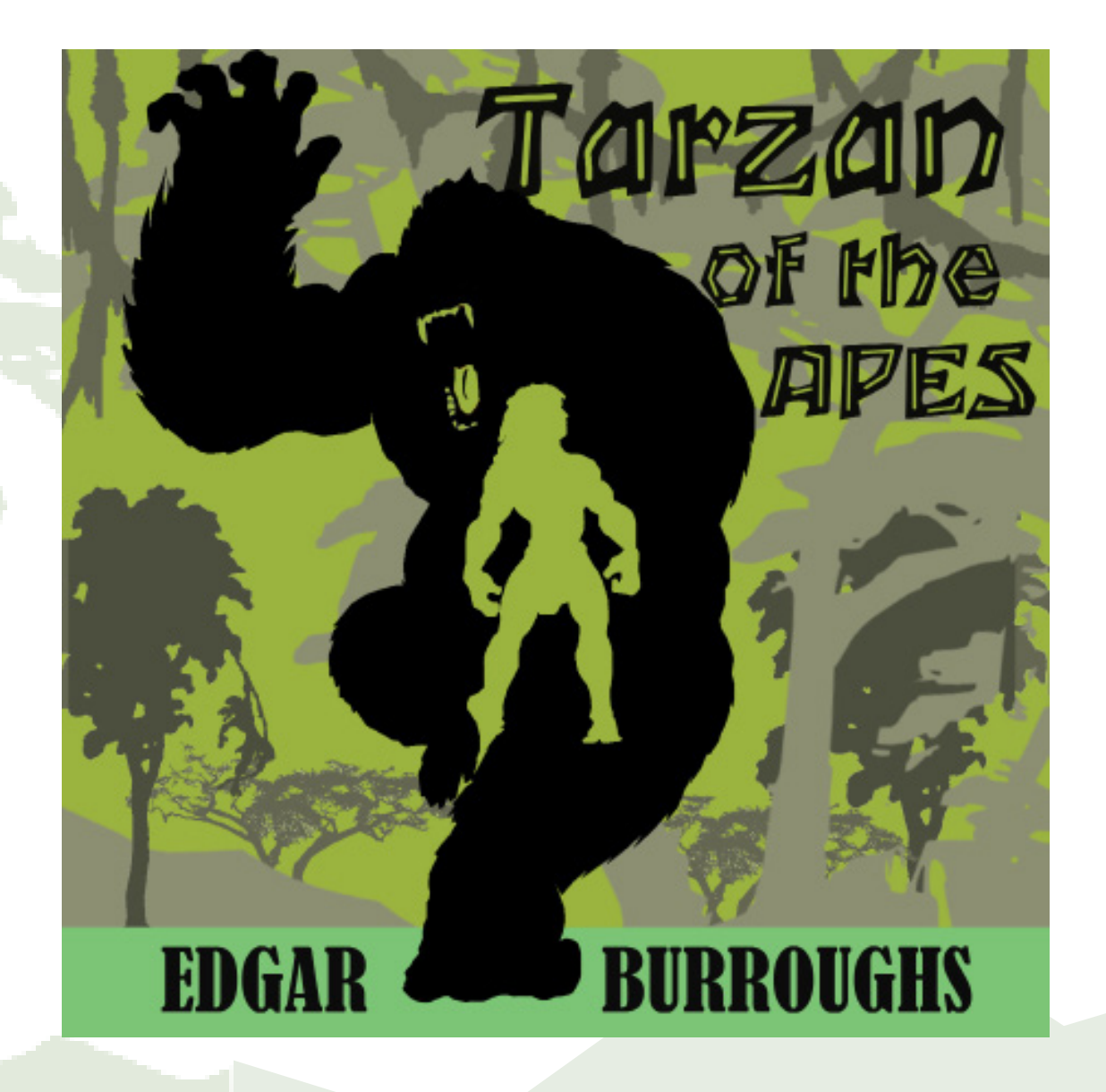